# **Manuscript Showing Style and Formatting Specifications for MJGPS <14 Times New Roman bold>**

**First Author,<sup>1</sup> Second Author,<sup>2</sup> Third Author,<sup>3</sup><12 Times New Roman bold>**

*1 Department, University, Address, City, Country, Postal Code <12 Times New Roman italic > 2, 3 Department, University, Address, City, Country, Postal Code <12 Times New Roman italic>*

*firstaurhor@email.com, 2ndaurhor@email.com, 3rtaurhor@email.com <12 Times New Roman* 

# **Abstract <12 Times New Roman bold>**

This document shows the required format and appearance of a manuscript prepared for MJGPS e-journals. The abstract should consist of a single paragraph containing no more than 250 words. It should be a summary of the paper and not an introduction. Because the abstract may be used in abstracting and indexing databases, it should be self-contained and substantive in nature, presenting concisely the objectives, methodology used, results obtained, and their significance. <12 Times New Roman>

**Keywords <12 Times New Roman bold>:** *A list of up to five keywords should immediately follow, with the keywords separated by commas<12 Times New Roman italic>*

# **1. Introduction <12 Times New Roman bold>**

This document shows the suggested format and appearance of a manuscript prepared for MJGPS journals. Accepted papers will be professionally typeset. This template is intended to be a tool to improve manuscript clarity for the reviewers. This section describes the normal structure of a manuscript and how each part should be handled. <12 Times New Roman>

# *1.1 Body of Paper<12 Times New Roman italic>*

The body of the paper consists of numbered sections that present the main findings. These sections should be organized to best present the material. It is often important to refer back (Alred et al., 2003) to specific sections. Examples of reference (Hanson, 1993) styles are given at the end of this template. <12 Times New Roman>

# **2. Materials and methodology<12 Times New Roman bold>**

MJGPS journals do not accept supplementary materials. However, it is acceptable to include an Appendix when necessary, such as derivations of equations, proofs of theorems, and details of algorithms. Equations (*Equation 1*) and figures (Fig. 1) appearing in body of the paper should continue sequential numbering from earlier in the paper. For example Rainfall and runoff factor (R), was calculated using equation 1 as follow. <12 Times New Roman>

*R= [(0.548257 \* Pr) – 59.9] ……………….…….(Equation 1) (can be used equation editor also) Where,* 

*Pr is average annual precipitation in mm of the study area. R is Rainfall and runoff factor <12 Times New Roman italic>*

#### Do Not Use header or footer

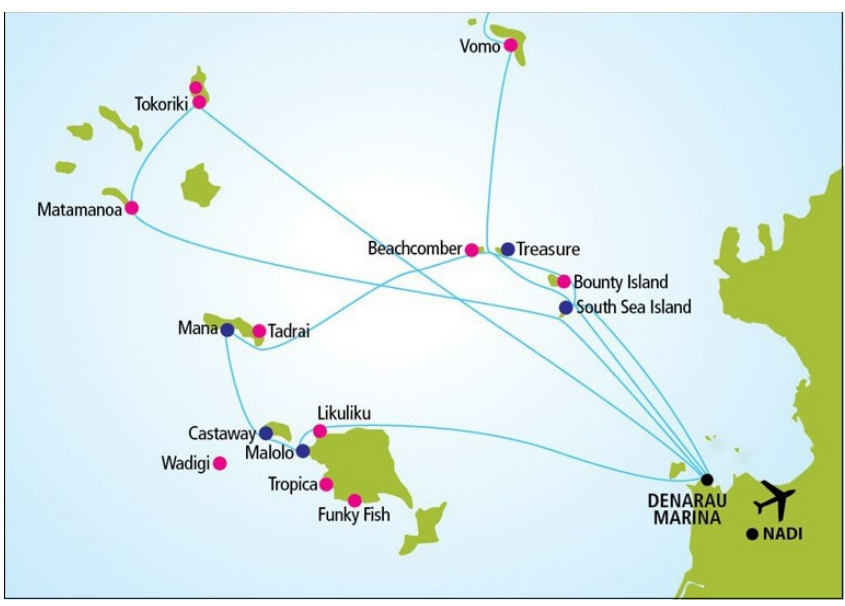

**Fig. 1** xxxxxxxxxxxxxxxxxxxxxxxxxxxxxxxxxxxxxxxxxxxxx

Top, bottom, left, and right margins should be 1 inch (2.54 cm). Use Times New Roman font throughout the manuscript, in the sizes and styles shown in Table 1.

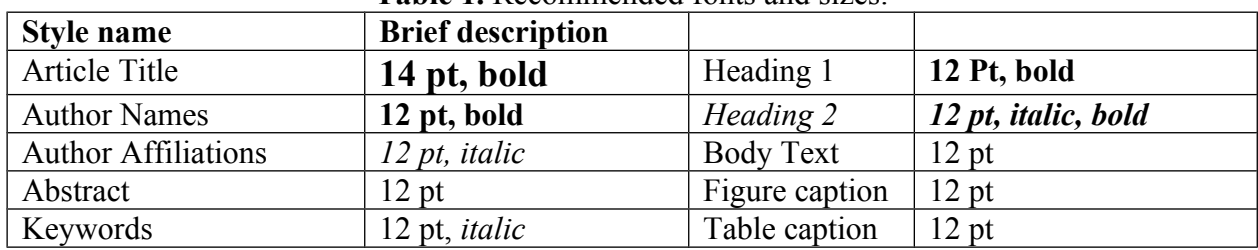

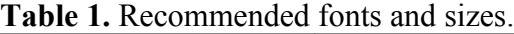

#### **4. Conclusion and recommendations <12 Times New Roman bold>**

Type each section heading on a separate line using the appropriate style from the style list. Sections should be numbered sequentially. Paragraphs that immediately follow a section heading are leading paragraphs and should not be indented, according to standard publishing style. The same goes for leading paragraphs of subsections and sub-subsections. In this MS Word template, use the Body Text style for leading paragraphs and the Body Text Indented style for all subsequent paragraphs.

*4.1 Subsection Headings (Heading 2)*

Subsection headings should be numbered 1.1, 1.2, etc.

*4.2 Instruction about figures*

Figures are numbered in the order in which they are called out in the text. It is acceptable to embed figures in the manuscript, but all figures must also be submitted as individual files in .tif, .jpg, or PDF format. We cannot accept application files, i.e., Corel Draw, Microsoft Word, PowerPoint, etc. All figure parts must be labeled (a), (b), etc. Each figure file should contain all parts of the figure. For example, Fig. 2 contains two parts (a) and (b); therefore, all of the labeled parts should be combined in a single file for Fig. 2.

#### Do Not Use header or footer

A figure caption list should be provided after the references.

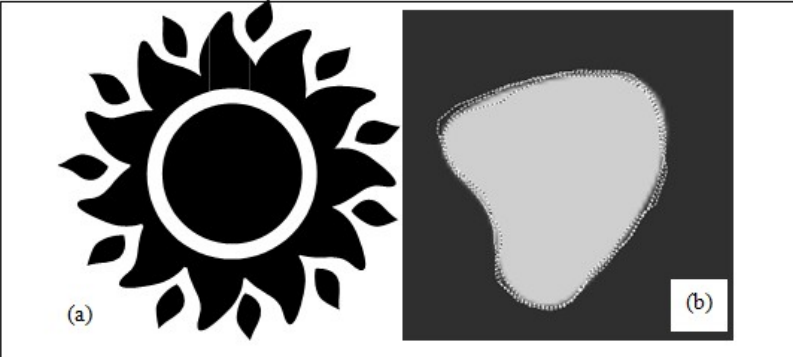

**Fig. 2** Example of a figure caption: (a) sun and (b) blob.

# *4.4 Instruction about tables*

Tables are numbered in the order in which they are referred to. They should appear in the document in numerical order and as close as possible to their first reference in the text. Table captions are handled identically to those for figures, except that they appear above the table, and when called out in the text, the word "Table" is always spelled out. See Table 1 for an example.

#### **5. Acknowledgments <12 Times New Roman bold>**

Acknowledgments, disclaimers, and conflicts of interest can be added after the conclusion, and before references. This unnumbered section is used to identify people who have aided the authors in accomplishing the work presented and to acknowledge sources of funding. <12 Times New Roman>

#### **6. References**

The References section lists books, articles, and reports that are cited in the paper. The references must be arranged in an alphabetical order.

# *References*

1. Alred, G. J., Brusaw, C. T. and Oliu, W. E., (2003), *Handbook of Technical Writing*, 7th ed., St. Martin's, New York.

2. Hanson, K. M., (1993), Introduction to Bayesian image analysis, in Image Processing,

M. H. Loew, Ed., *Proc. SPIE*, 716-731 [\[ doi: 1](http://spiedl.aip.org/jhtml/doi.jsp)0.1117/12.154577].

# **Author Biographies**

Author biographies are requested but not required. Biographies are not to exceed 75 words. Biographies should be placed at the end of the manuscript.

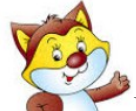

**First Author (corresponding author)** is an assistant professor at the PNG University of Technology. He received his BSc and MSc degrees in Surveying from the PNG University of Technology in 1985 and 1987, respectively, and his PhD degree in optics from the PNG University of Technology in 1991. He is the author of more than 10 journal papers and has written one book chapters. His current research interests include remote sensing and gis, surveying and property studies.

DO NOT USE PAGE NUMBER